#### Intel 10Gbe status and other thoughts

#### Linux IPsec Workshop 2018

- Shannon Nelson
- Oracle Corp
- March 2018

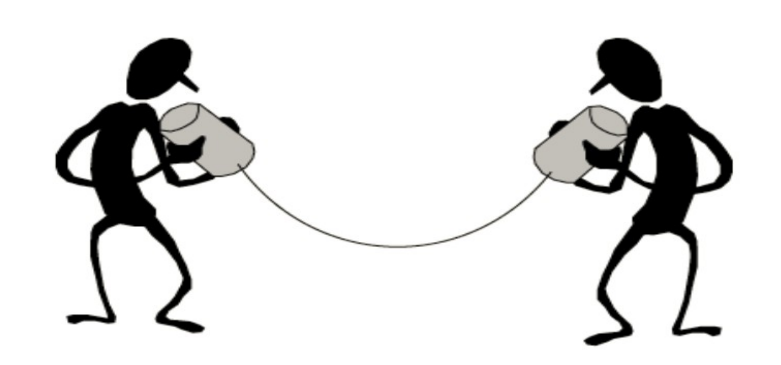

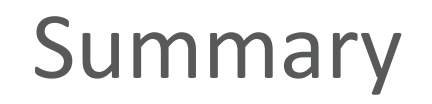

- 10Gbe Niantic and family have IPsec HW offload
- Initial driver support came out in v4.15
	- Approx 6.5 Gbps
- Recent patches released to work with TSO and Checksum offload
	- Approx 9.1 Gbps

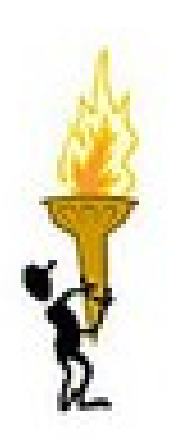

# Niantic Family

- Intel's 10Gbe
	- 82599/x520, x540, x550
	- Followup to Oplin 82598, no IPsec
- Initial release around 2009, included IPsec HW circuits
	- Windows PROset driver support included IPsec offload early on
- Oracle
	- Sold many Database platforms with Niantic built in
	- Many of Oracle Cloud servers have Niantic
	- Lots of customers with Data Security needs

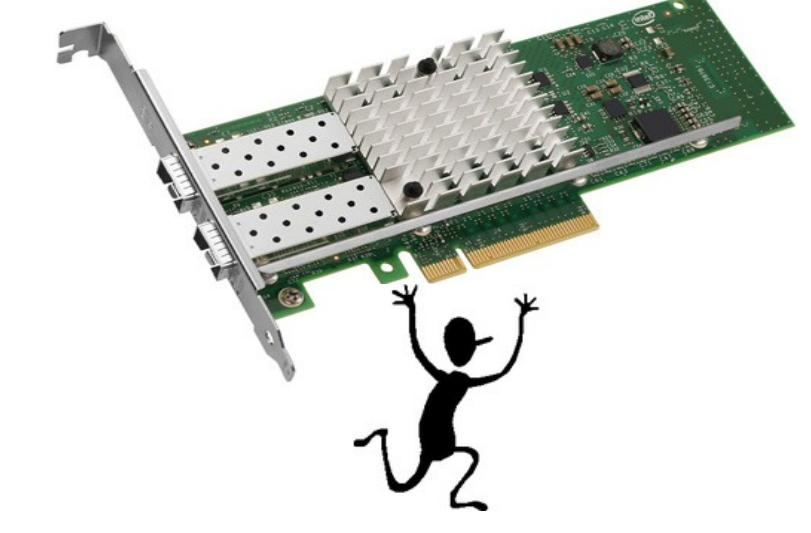

#### Niantic IPsec Features

- IPv4 and IPv6
- aead with 128bit rfc4106(gcm(aes))
- 1024 SAs with 256 IP addresses
- Checksum and TSO offload
- RSS on decrypted contents
- Nearly line-rate performance

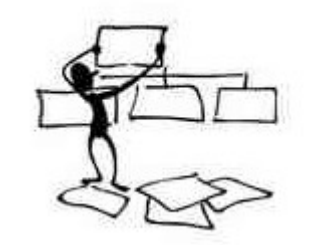

#### Niantic IPsec Missing Features

- No additional encryptions, only 128bit rfc4106(gcm(aes))
- No indication of which SA was decoded on Rx
- No ESN

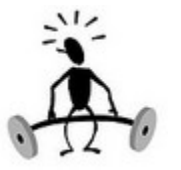

## Performance

- Almost line rate with TSO and Checksum offload
- … not a lot of performance testing yet

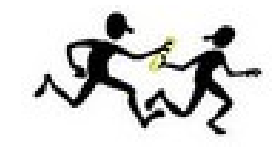

#### Performance – lock management

Sowmini's microbenchmark for the Lock Management Server

One client and one server: the client sends a 112 byte request and the server sends back a 512K byte response.

Results (averaged over 6 trials):

---------------------------------

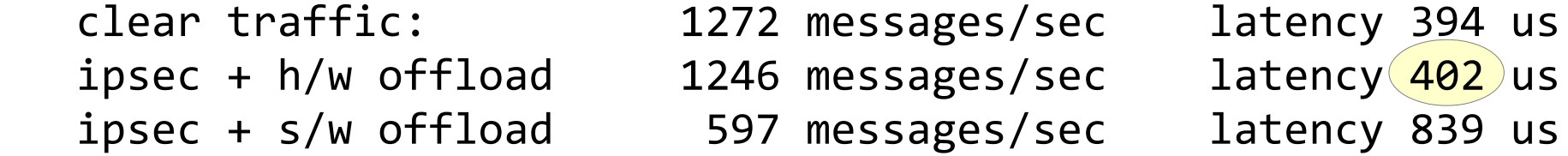

So the ipsec case can now match the clear traffic case.

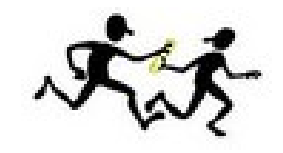

Performance – simple iperf

iperf -c  $14.0.0.70$  -t  $60 \rightarrow$  iperf -s

Clear traffic

0.0-60.0 sec 65.7 GBytes 9.41 Gbits/sec

IPsec hw offload

0.0-60.0 sec 64.2 GBytes 9.19 Gbits/sec

IPsec sw

0.0-60.1 sec 3.18 GBytes 455 Mbits/sec

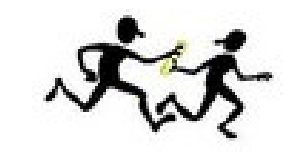

## Odd Performance thing – parallel iperf

iperf -c  $14.0.0.70$  -t  $60 \rightarrow$  iperf -s

Clear traffic

0.0-60.0 sec 65.7 GBytes 9.41 Gbits/sec

IPsec hw offload 0.0-60.0 sec 64.2 GBytes 9.19 Gbits/sec

IPsec sw

0.0-60.1 sec 3.18 GBytes 455 Mbits/sec

iperf -c 14.0.0.70 -t 60 -P 4  $\rightarrow$  iperf -s Clear traffic

0.0-60.0 sec 65.8 GBytes 9.41 Gbits/sec

IPsec hw offload 0.0-60.0 sec 46.6 GBytes 6.67 Gbits/sec

IPsec sw 0.0-60.1 sec 3.13 GBytes 448 Mbits/sec

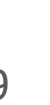

## Out of Order GSO packets

- Seen only when NETIF\_F\_GSO\_ESP is not used in driver
- 2nd half of GSO packet received before 1st half
- Inconsistent doesn't always happen
- Can be seen occasionally in startup of simple ssh connection
	- Use driver with no NETIF\_F\_GSO\_ESP on <src>
	- Set up ipsec connection between <src> and <dst>
	- Start tcpdump on <dst>
	- Run "ssh <dst>" on src (may need to try several times)
	- Watch netstat for segments retransmited
	- Tcpdump/Wireshark will point out [TCP Out-Of-Order]

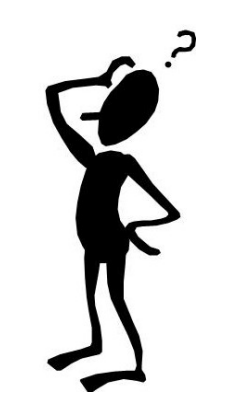

#### Out of Order GSO packets

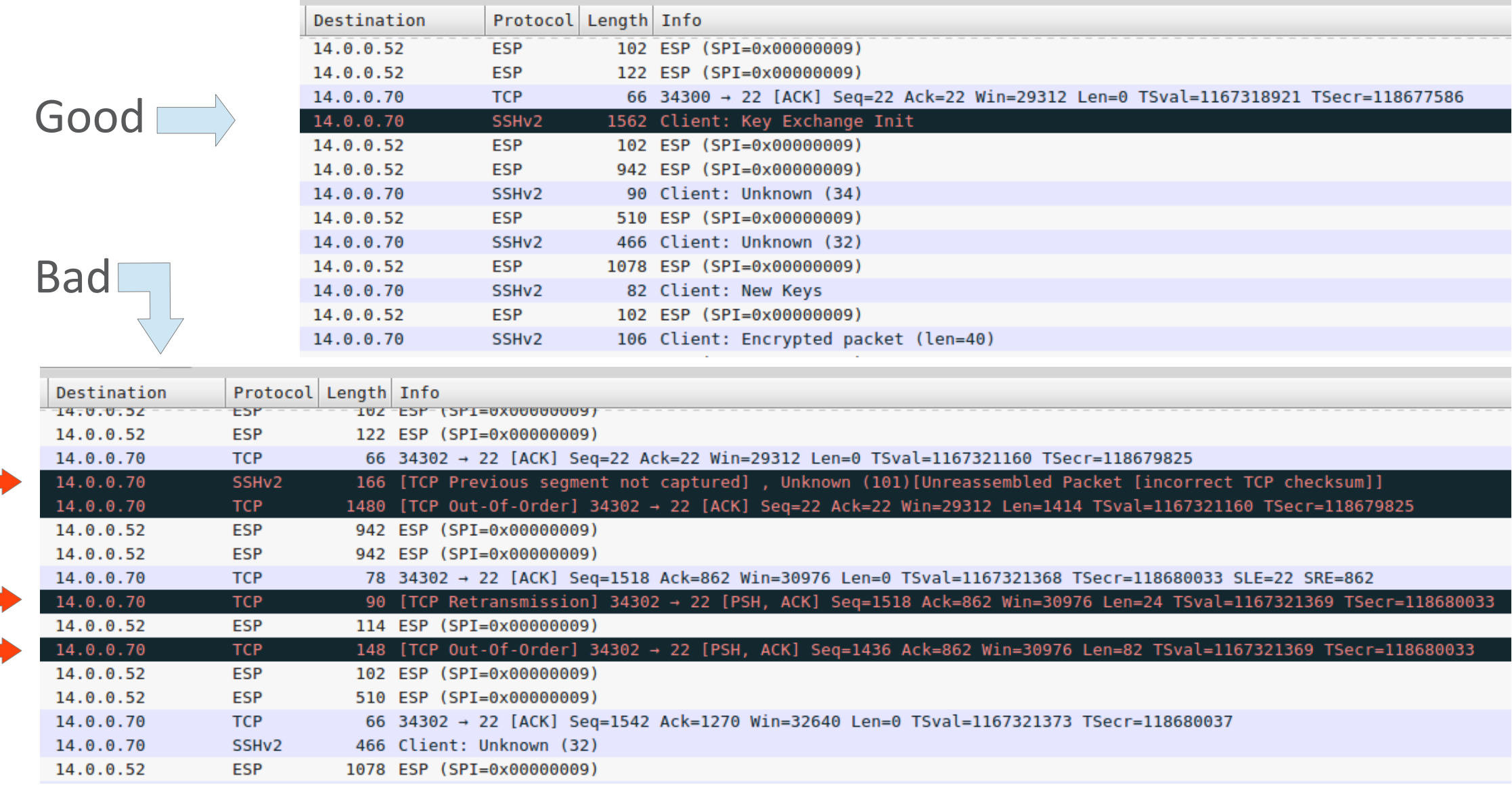

#### To Do

- Look into parallel performance issue
- Resolve xfrm/gso issue seen for drivers without TSO
- Look into tunnel support in ixgbe-ipsec
- Fix up kernel documentation
	- Documentation/networking/ipsec.txt is rather meager

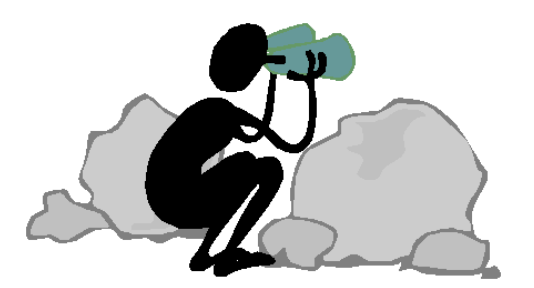

## FlowDirector

- More specific conversation routing than RSS
	- "All ip4 traffic from XX to YY shall go to Rx queue Z"
	- "All tcp traffic from source port 52790 shall go to Rx queue 14"

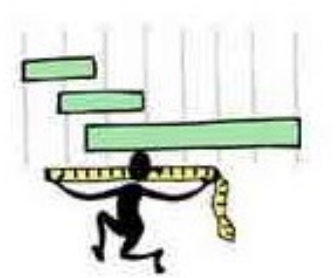

## **FlowDirector**

- More specific conversation routing than RSS
	- "All ip4 traffic from XX to YY shall go to Rx queue Z"
	- "All tcp traffic from source port 52790 shall go to Rx queue 14"
- Basic sorting rules work on IPsec offload (decrypted) packets
	- ethtool -U eth4 flow-type ip4 dst-ip 14.0.0.70 src-ip 14.0.0.52 action 14
	- ethtool -U eth4 flow-type tcp4 src-port 52790 action 14
	- ethtool -U eth4 flow-type tcp4 dst-ip 14.0.0.70 src-ip 14.0.0.52 src-port 52778 action 11

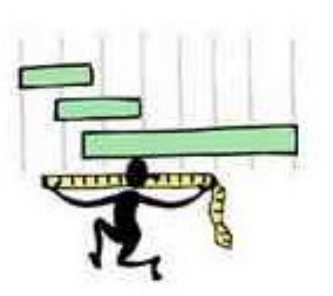

## **FlowDirector**

- More specific conversation routing than RSS
	- "All ip4 traffic from XX to YY shall go to Rx queue Z"
	- "All tcp traffic from source port 52790 shall go to Rx queue 14"
- Basic sorting rules work on IPsec offload (decrypted) packets
	- ethtool -U eth4 flow-type ip4 dst-ip 14.0.0.70 src-ip 14.0.0.52 action 14
	- ethtool -U eth4 flow-type tcp4 src-port 52790 action 14
	- ethtool -U eth4 flow-type tcp4 dst-ip 14.0.0.70 src-ip 14.0.0.52 src-port 52778 action 11
- No support for ESP fields
	- Only IPv4/6 addrs, UDP/TCP ports, SCTP, vlan

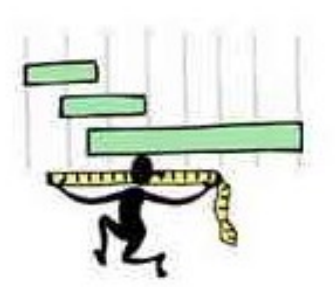

• Programmable 2-byte selection anywhere in first 64 header bytes

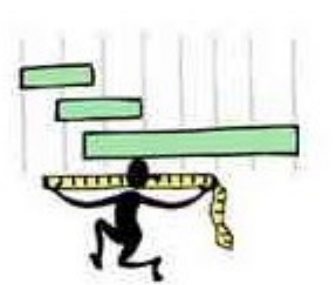

- Programmable 2-byte selection anywhere in first 64 header bytes
- Currently used to implement vlan-etype in ethtool rule command
	- ethtool -U eth0 flow-type ip4 **vlan-etype 0x88a8** action -1

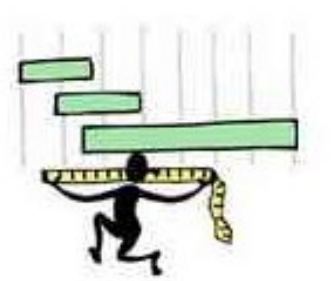

- Programmable 2-byte selection anywhere in first 64 header bytes
- Currently used to implement vlan-etype in ethtool rule command
	- ethtool -U eth0 flow-type ip4 **vlan-etype 0x88a8** action -1
- Trade vlan-etype rules for SPI or other rules?
	- Experimental hacked patch works, but …
	- Only 1 flexbyte config can be set, is used by all flexbyte rules
	- ethtool's userdef tag is already used for selecting VMs
	- 2 byte filter may not be enough to be useful

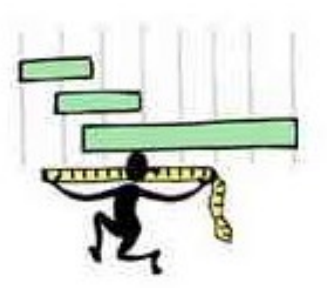

- Programmable 2-byte selection anywhere in first 64 header bytes
- Currently used to implement vlan-etype in ethtool rule command
	- ethtool -U eth0 flow-type ip4 **vlan-etype 0x88a8** action -1
- Trade vlan-etype rules for SPI or other rules?
	- Experimental hacked patch works, but …
	- Only 1 flexbyte config can be set, is used by all flexbyte rules
	- ethtool's userdef tag is already used for selecting VMs
	- 2 byte filter may not be enough to be useful
- Any interest?

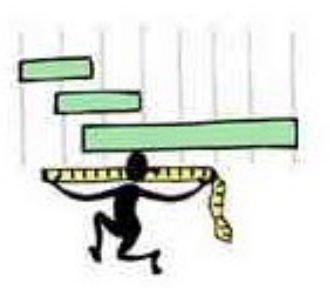

#### My Questions

• What are the common encryptions used for IPsec?

• What encryptions should we be asking of our hardware vendors?

• What vendors have IPsec offload now, and who has future products coming?

• How to support IPsec offload for VFs?

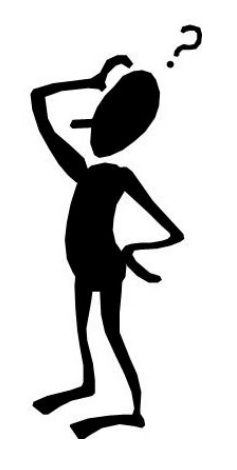

#### Questions?

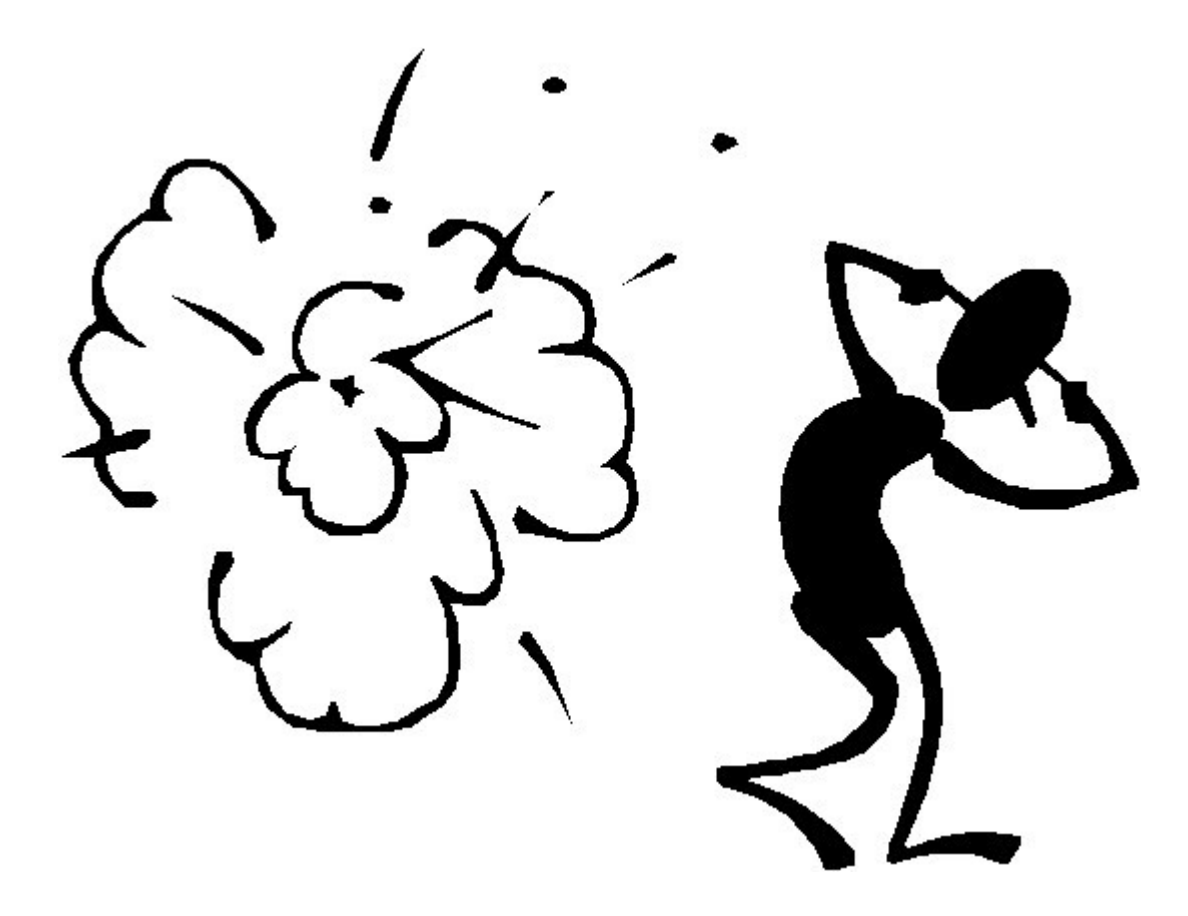

http://weclipart.com/screen+bean+people+clipart

#### Test setup example – net.all

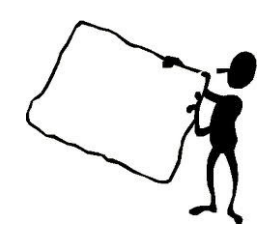

#### Left:

- ip x p add dir out src 14.0.0.52/24 dst 14.0.0.70/24 tmpl proto esp src 14.0.0.52 dst 14.0.0.70 spi 0x07 mode transport reqid 0x07
- ip x p add dir in src 14.0.0.70/24 dst 14.0.0.52/24 tmpl proto esp dst 14.0.0.52 src 14.0.0.70 spi 0x07 mode transport reqid 0x07
- ip x s add proto esp src 14.0.0.52 dst 14.0.0.70 spi 0x07 mode transport reqid 0x07 replay-window 32 aead 'rfc4106(gcm(aes))' 1234567890123456dcba 128 sel src 14.0.0.52/24 dst 14.0.0.70/24 **offload dev eth4 dir out**
- ip x s add proto esp dst 14.0.0.52 src 14.0.0.70 spi 0x07 mode transport reqid 0x07 replay-window 32 aead 'rfc4106(gcm(aes))' 1234567890123456dcba 128 sel src 14.0.0.70/24 dst 14.0.0.52/24 **offload dev eth4 dir out**

#### • Right:

- ip x p add dir out src 14.0.0.70/24 dst 14.0.0.52/24 tmpl proto esp src 14.0.0.70 dst 14.0.0.52 spi 0x07 mode transport reqid 0x07
- ip x p add dir in src 14.0.0.52/24 dst 14.0.0.70/24 tmpl proto esp dst 14.0.0.70 src 14.0.0.52 spi 0x07 mode transport reqid 0x07
- ip x s add proto esp src 14.0.0.70 dst 14.0.0.52 spi 0x07 mode transport reqid 0x07 replay-window 32 aead 'rfc4106(gcm(aes))' 1234567890123456dcba 128 sel src 14.0.0.70/24 dst 14.0.0.52/24 **offload dev eth4 dir out**
- ip x s add proto esp dst 14.0.0.70 src 14.0.0.52 spi 0x07 mode transport reqid 0x07 replay-window 32 aead 'rfc4106(gcm(aes))' 1234567890123456dcba 128 sel src 14.0.0.52/24 dst 14.0.0.70/24 **offload dev eth4 dir in**